# SZCZEGÓŁOWY PLAN KURSU

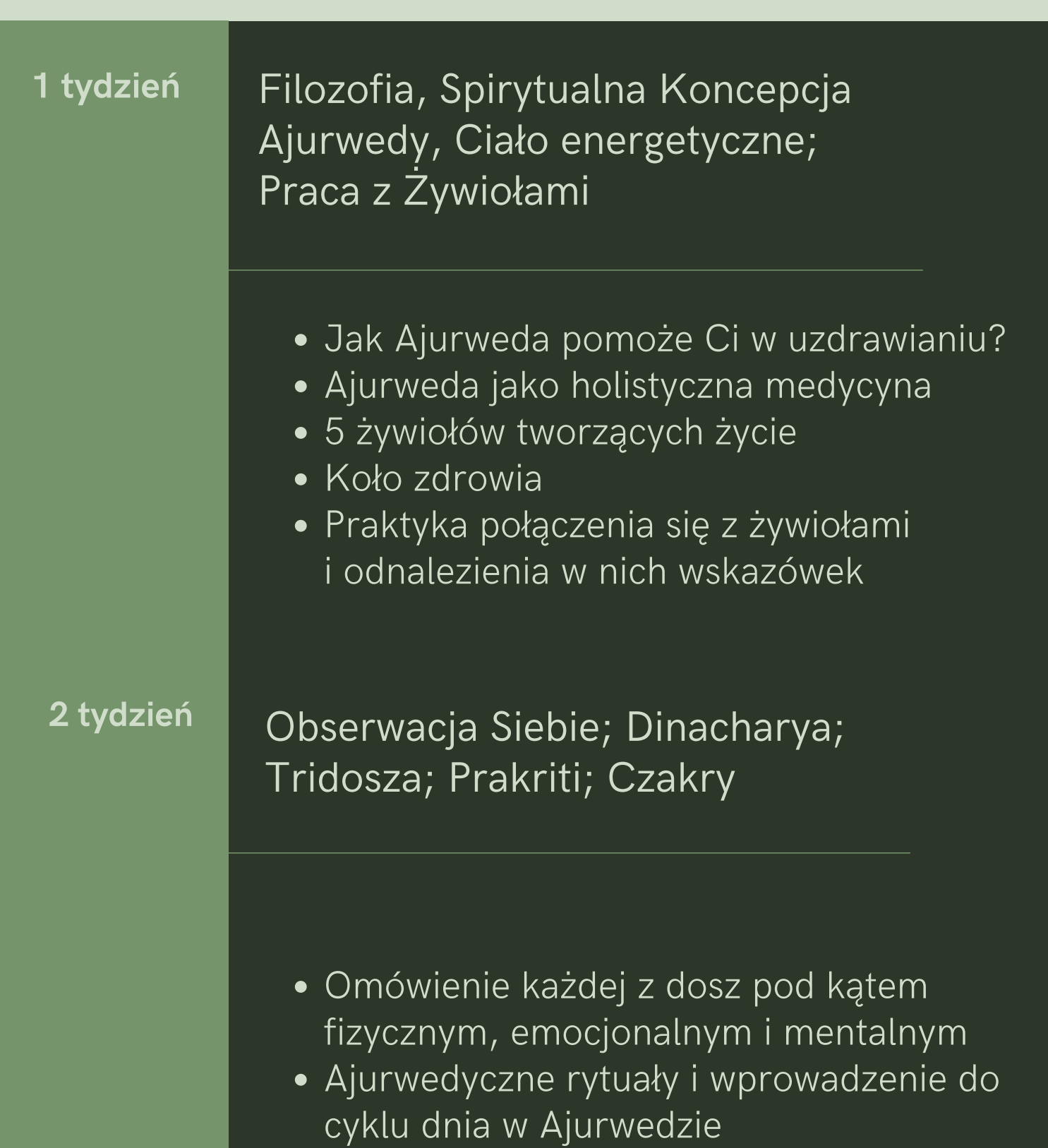

- Dinacharya poranne i wieczorne rytuały
- Praca z czakrami

# SZCZEGÓŁOWY PLAN KURSU

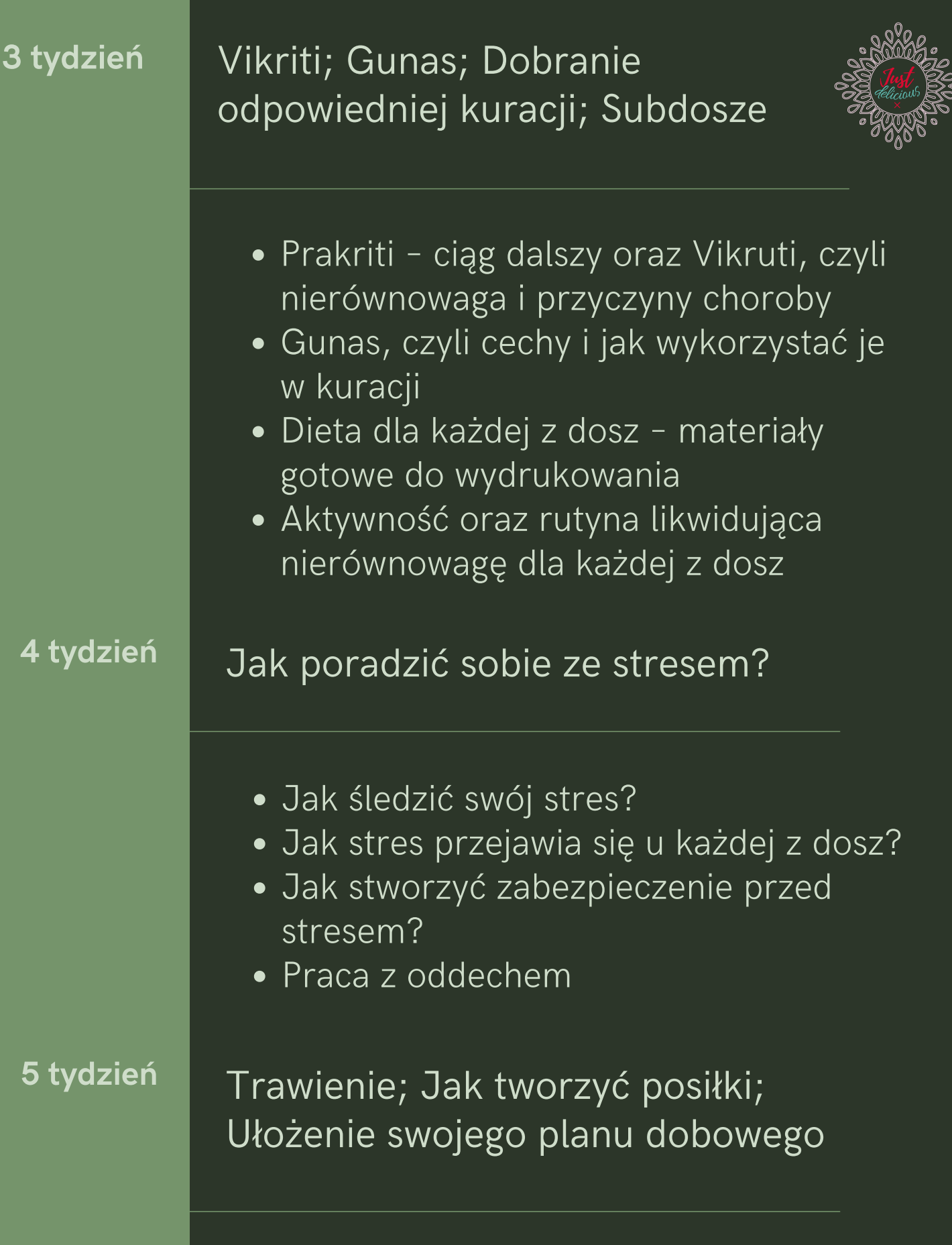

# SZCZEGÓŁOWY PLAN KURSU

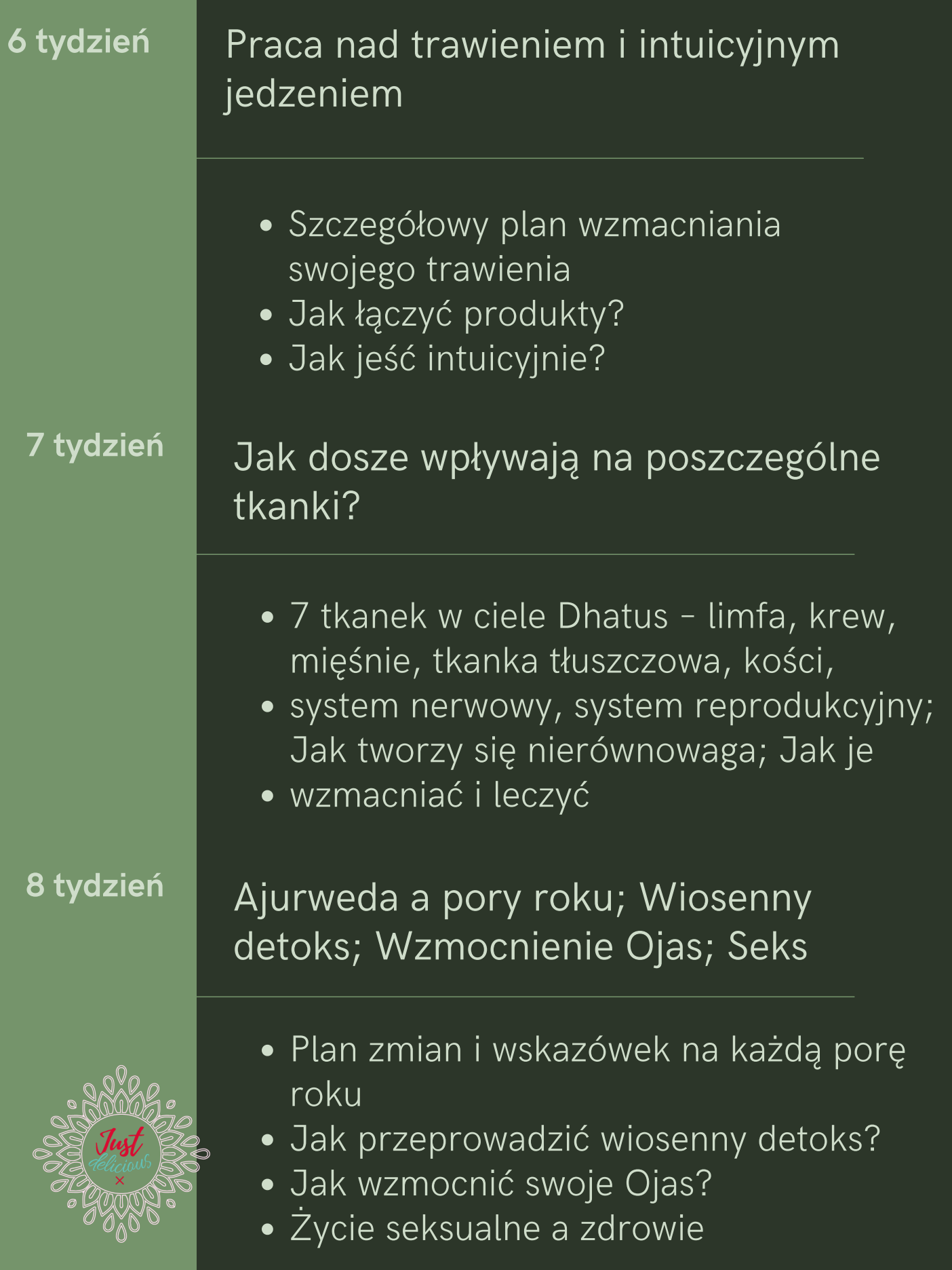

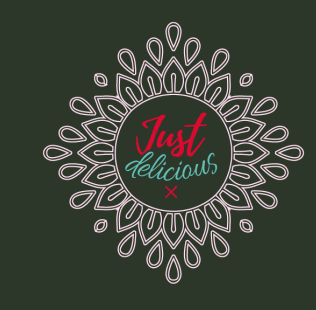

#### TAK, CHCĘ się tego uczyć, [wybieram](https://akademiashakti.pl/zamowienie/?add-to-cart=3173&price-id=1) opcję płatności W CAŁOŚCI

### TAK, CHCĘ się tego uczyć, wybieram opcję płatności **W 3 RATACH**

DO ZOBACZENIA! :)